# **inducfur Documentation**

*Release 1.0*

**charlyoleg**

**Jun 09, 2020**

## Contents:

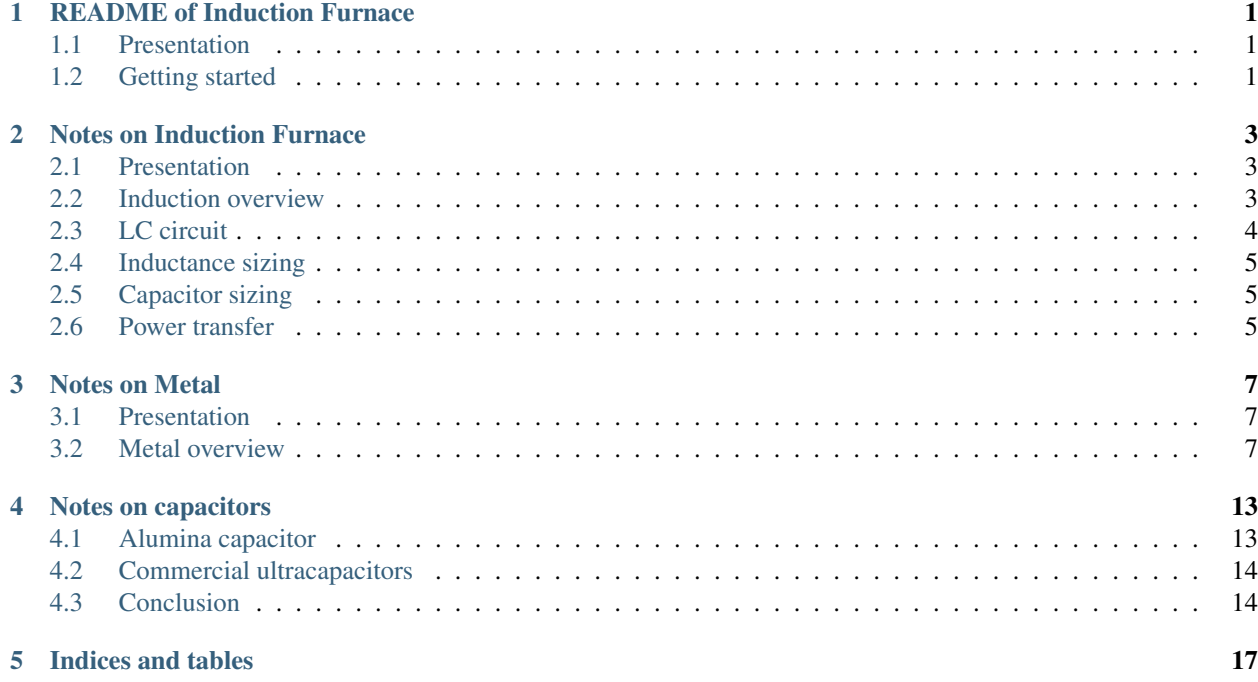

## README of Induction Furnace

## <span id="page-4-1"></span><span id="page-4-0"></span>**1.1 Presentation**

Some notices and reflections to build an induction furnace.

You can view the docs on [readthedocs](https://induction-furnace.readthedocs.io/en/latest/) and clone the sources from [github](https://github.com/charlyoleg/induction_furnace.git)

## <span id="page-4-2"></span>**1.2 Getting started**

In a bash-terminal:

```
git clone https://github.com/charlyoleg/induction_furnace.git
cd induction_furnace
npm install
npm run install_py
npm run the_docs
```
### Notes on Induction Furnace

#### <span id="page-6-1"></span><span id="page-6-0"></span>**2.1 Presentation**

The *metal* is an interesting material because of its *rigidity*. This property let us make mechanical parts that are closed to an ideal solid, which shapes and dimensions do not vary regardless of the applied strength and temperatures.

The high rigidity of the metal is also an issue when it comes to form the shape of the parts. Direct strength become inefficient. Two methods let us bypass the rigidity property of the metal:

- the electro-erosion takes advantage of the electrical conductivity of the metal
- the fusion (i.e. foundry) takes advantage of the relative small quantity of energy required to melt a metal

For years, the difficulty was to bring the thermal energy to the metal at high temperature. But nowadays, thanks to the induction technology, it is quiet easy to bring this energy as the heat is generated within the metal.

#### <span id="page-6-2"></span>**2.2 Induction overview**

An LC-circuit generates an alternative magnet field, which generates *Foucault current* (a.k.a. Eddy current), which generates heat thanks to the Ohmic law.

The Ohmic law:

$$
W_{th} = R \ast I^2
$$

Wth : the thermal power generated by a current

The Foucault current are limited to the area closed to the surface of the metal if the frequency is too high. This is the [skin effect](https://en.wikipedia.org/wiki/Skin_effect)

Thickness of the skin effect:

 $Thichness = \frac{1}{\sqrt{conductivity * permeability * \pi * frequency}}$ 1

| <b>Material</b>  | Iron             | Copper    |
|------------------|------------------|-----------|
| <b>Thickness</b> |                  |           |
| $10 \text{ mm}$  | $0.05$ Hz        | 43 Hz     |
| $8 \text{ mm}$   | $0.08$ Hz        | $67$ Hz   |
| $6 \text{ mm}$   | $0.1$ Hz         | 119 Hz    |
| $4 \text{ mm}$   | $0.3$ Hz         | 269 Hz    |
| $2 \text{ mm}$   | $1.2$ Hz         | $1075$ Hz |
| mm               | 5 H <sub>z</sub> | 4300 Hz   |

 $frequency = \frac{1}{Thichness^2 * \pi * conductivity * permeability}$ 1

To get enough thickness for the *Foucault current*, we work with a frequency below 1kHz. So we can melt all metal. Also, at high temperature, the iron loses its high magnetic permeability, which makes it behave closer to the copper regarding the skin effect.

## <span id="page-7-0"></span>**2.3 LC circuit**

To create an alternative magnetic field, we need an oscillating circuit like the LC-circuit.

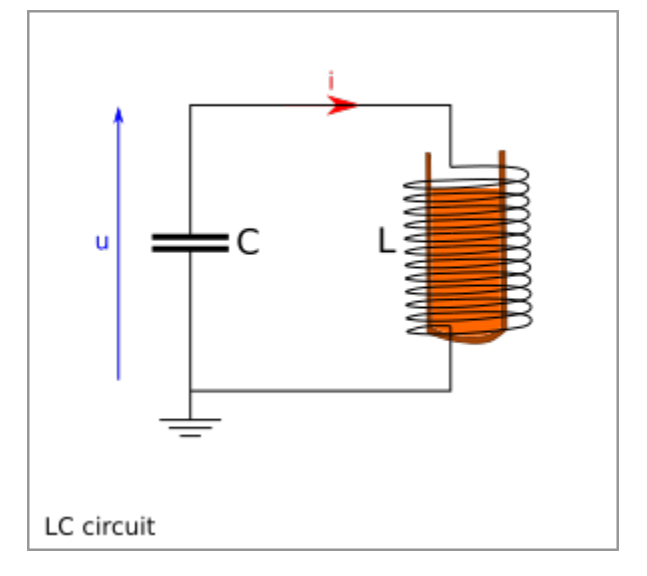

Formula:

$$
u = L\frac{di}{dt}
$$

$$
i = C\frac{du}{dt}
$$

$$
f = \frac{1}{2\pi\sqrt{LC}}
$$

$$
E_{cap} = \frac{Cu^2}{2}
$$

$$
E_{ind} = \frac{Li^2}{2}
$$

## <span id="page-8-0"></span>**2.4 Inductance sizing**

The volume of 1kg of iron is 127000 mm^3. In chip, it may requires the double volume, that means 250000 mm^3 or 50\*50\*3.14\*30, a cylinder of radius 50 mm and height 30 mm.

Cylindrical inductance:

$$
L = \mu_0 N^2 \frac{A}{l}
$$

$$
\mu_0 = 4\pi 10^{-7} H m^1
$$

Considering a cylindrical inductance of radius 80 mm (diameter: 160 mm) and a height of 30 mm. If the wire loop are distance of 5 mm, we get 6 loops for one way. For both ways, we get 12 loops:

$$
A = 0.082 \pi = 0.02 m2
$$

$$
l = 0.03 m
$$

$$
N = 12
$$

$$
L = 0.00012 H = 0.12 mH
$$

### <span id="page-8-1"></span>**2.5 Capacitor sizing**

To reach a resonance frequency of 1kHz, we need a capacitor of:

$$
C = \frac{1}{(2f\pi)^2 * L}
$$

$$
C = 0.000211F = 0.211mF
$$

#### <span id="page-8-2"></span>**2.6 Power transfer**

We want to transfer the energy from electricity to heat up to 1kW i.e. 1kJ/s. We have 1000 oscillations per second. If each oscillation transfers completely its energy in one oscillation, we need 1J in the LC-oscillation:

$$
u = \sqrt{\frac{2E_{cap}}{C}} = 97.3(V)
$$

$$
i = \sqrt{\frac{2E_{ind}}{L}} = 129.1(A)
$$

If 10% of the energy is transfer per oscillation, we need 10J oscillating in the LC-circuit:

 $u = 307$  (V)  $i = 408$  (A)

If 1% of the energy is transfer per oscillation, we need 100J oscillating in the LC-circuit:

 $u = 973$  (V)  $i = 1291$  (A)

### Notes on Metal

## <span id="page-10-1"></span><span id="page-10-0"></span>**3.1 Presentation**

When looking for a *rigid* substance, metal is a good choice compare to stone, wood, glass, ceramic, plastic. The *rigidity* is relevant when designing parts with the [solid mechanics.](https://en.wikipedia.org/wiki/Solid_mechanics) In this matter, shapes and dimensions are considered invariant, regardless of the strength, pressure, collision and temperature conditions.

### <span id="page-10-2"></span>**3.2 Metal overview**

#### **3.2.1 Rigidity**

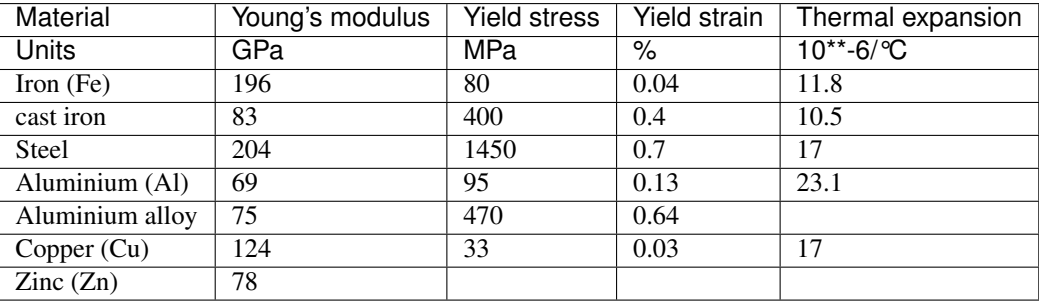

#### Example of thermal expansion:

```
An iron-part with a width of 10 cm gets longer of 11.8 um when the temperature,
˓→increases of 10 °C.
```
#### Example of limit of elasticity:

```
An iron-part under strength with a width of 10 cm gets longer of 200 um before
  <del>qetting a plastic deformation.</del>
```
(continues on next page)

#### **3.2.2 Auxiliary**

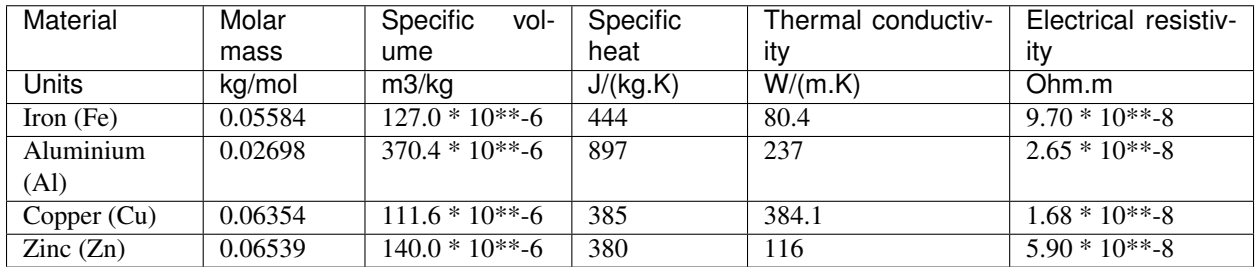

#### **3.2.3 Energy for fusion**

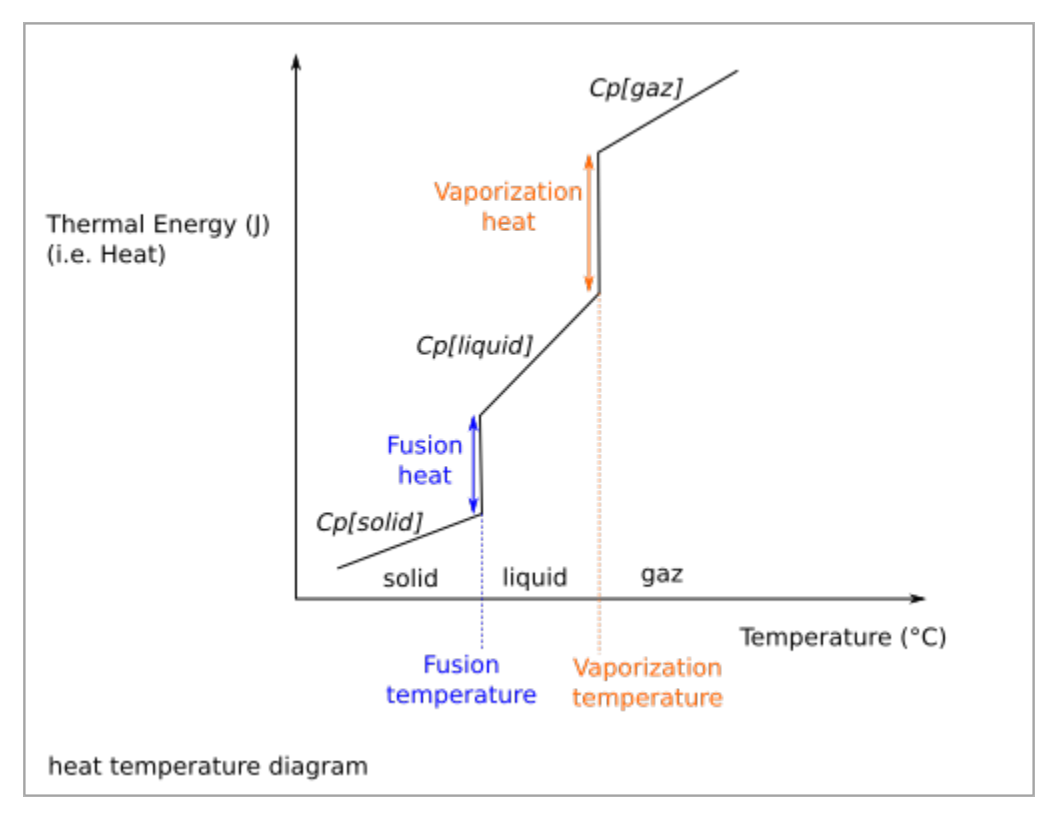

At 101325 Pa (normal atmospheric pressure)

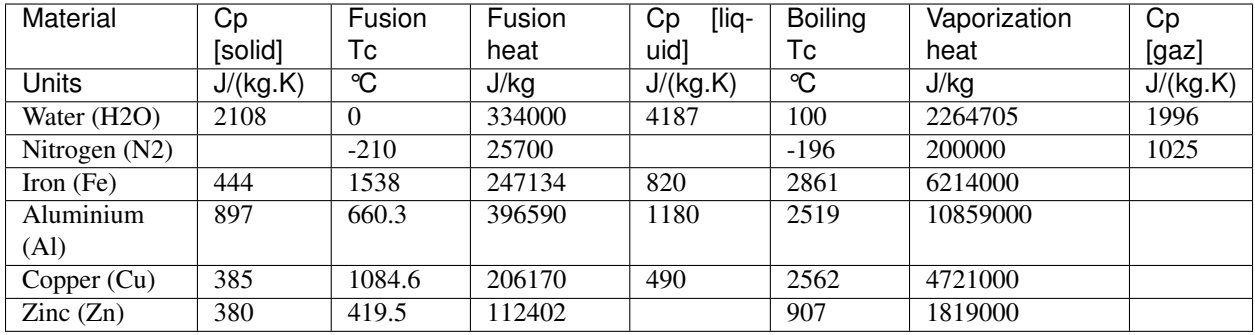

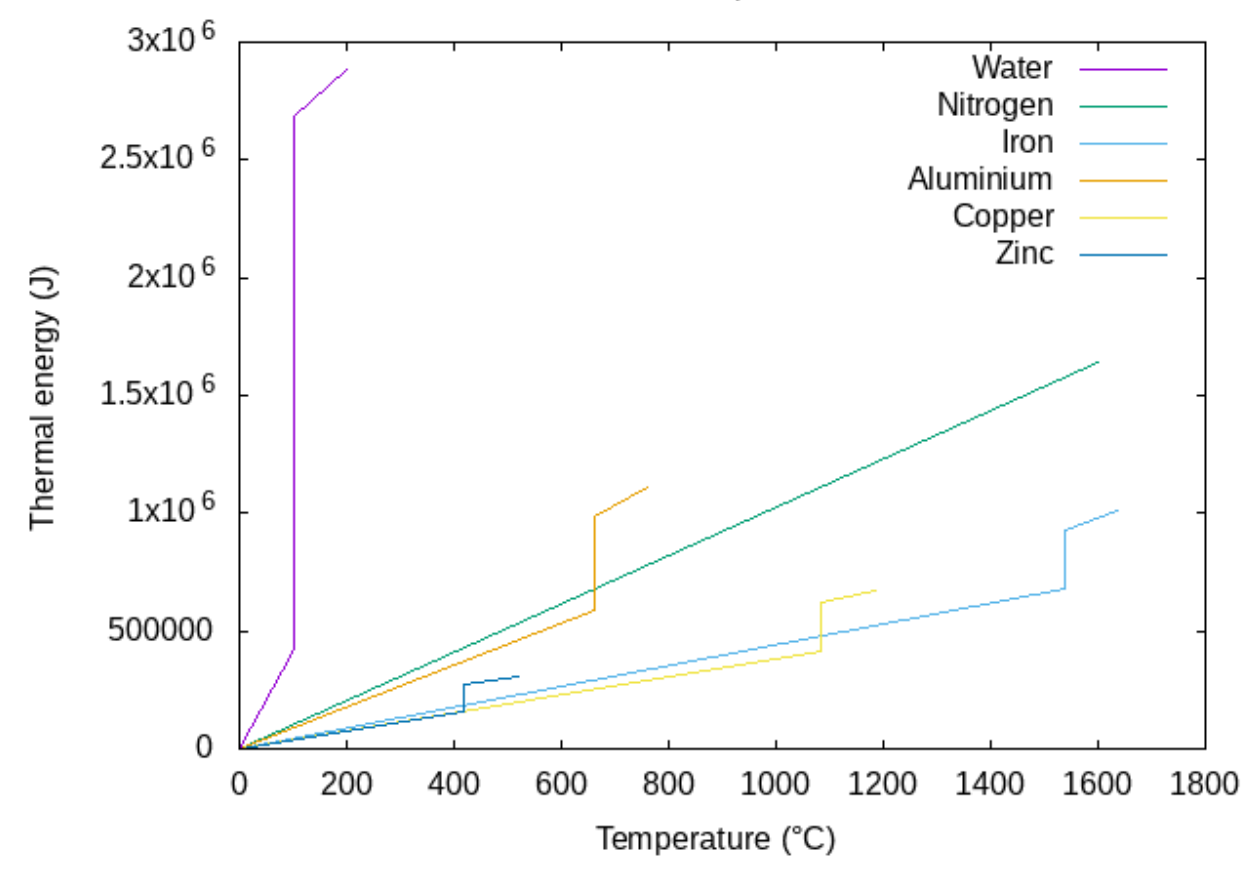

#### Heat - Temperature

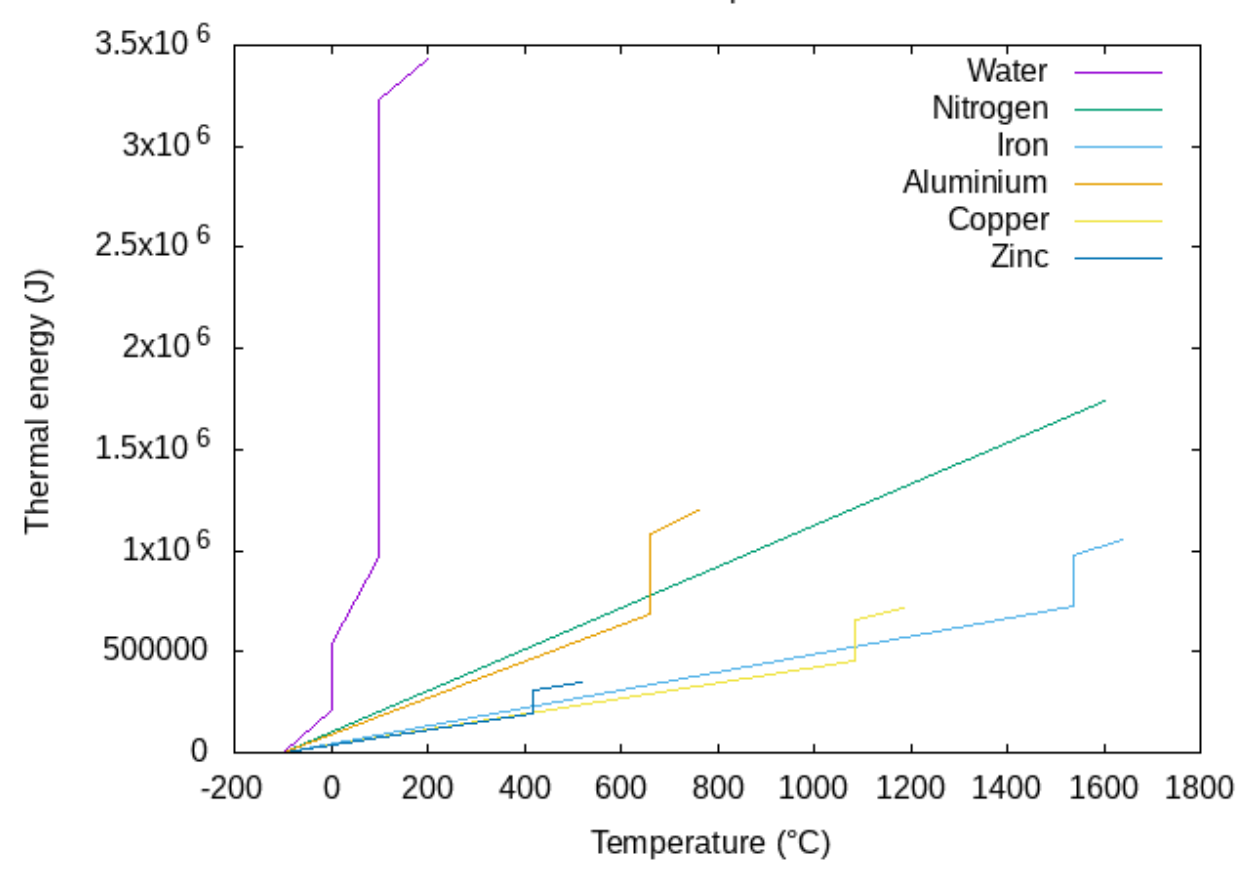

Heat - Temperature

Energy to melt 1 kg of metal:

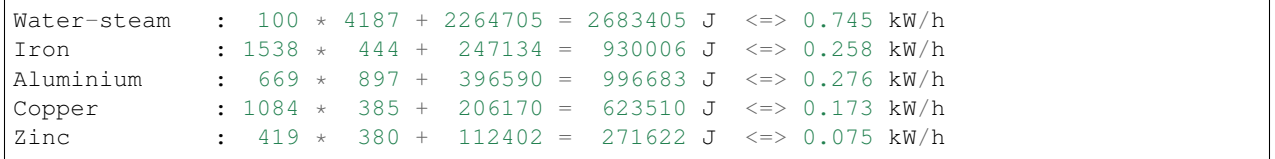

Reminder:

$$
1 bar = 100000 Pa
$$

$$
1Pa = 1Nm^{-2} = 1Jm^{-3}
$$

$$
1cal = 4.1855J
$$

$$
1mol = 6.022 \times 10^{23}
$$

## **3.2.4 Auxiliary table**

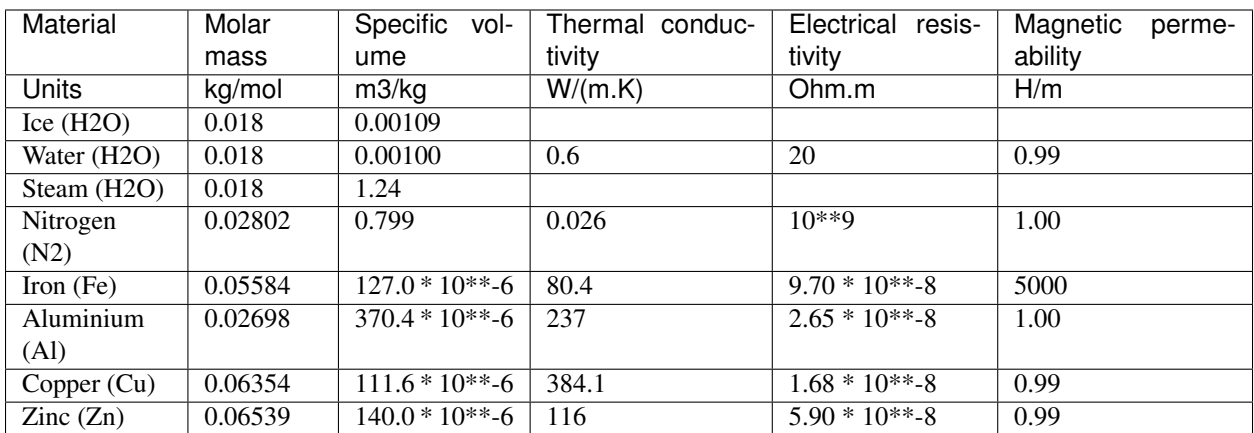

## Notes on capacitors

## <span id="page-16-1"></span><span id="page-16-0"></span>**4.1 Alumina capacitor**

#### **4.1.1 Alumina**

*Alumina* or *aluminium oxide* (Al2O3) seems to have good properties to be used as insulator to build a capacitor. Aluminium oxide characteristics:

- density: 3.987 kg/dm3
- thermal conductivity: 30 W.m-1.K-1
- dielectric strength: 14.6 MV.m-1
- relative permittivity: 9.0

*Insulator thickness* for a *breakdown voltage* of 3.5V:

$$
\frac{3.5}{14.6*10^6} = 0.24*10^{-6}m = 0.24 \mu m
$$

#### **4.1.2 Capacitor geometry**

We consider a a stack of *parallel-plate capacitor*.

- Insulator layer thickness: 0.24 um
- square surface of 0.1 m x 0.1 m =  $0.01$  m2
- height: 0.1 m
- volume:  $0.1 * 0.1 * 0.1 = 1$  dm3 = 1 L
- mass:  $1.0 * 3.987 = 4 kg$
- number of layers:

0.1  $\frac{64}{0.24 * 10^{-6}} = 416000 layers$ 

#### **4.1.3 Capacitance**

For one layer:

$$
C = \epsilon_0 * \epsilon_r * \frac{surface}{thickness} = 8.85 * 10^{-12} * 9.0 * \frac{0.01}{0.24 * 10^{-6}} = 3.31 * 10^{-6}F
$$

For the complete capacitor:

$$
416000 * 3.31 * 10^{-6} = 1.38F
$$

#### **4.1.4 Energy**

Stored energy at 3.0V:

$$
E = \frac{1}{2} * C * u^2 = 0.5 * 1.38 * 3^2 = 6.2 J = 0.0017 Wh
$$

#### **4.1.5 Specific energy**

$$
\frac{6.2J}{4.0kg} = 1.55J/kg = 0.00043Wh/kg
$$

#### **4.1.6 Energy density**

$$
\frac{6.2J}{1.0L} = 6.2J/L = 0.0017 Wh/L
$$

## <span id="page-17-0"></span>**4.2 Commercial ultracapacitors**

#### **4.2.1 Skeleton technologies**

<https://www.skeletontech.com/>

According to their datasheet:

- Specific energy: 5.3 Wh/kg
- Energy density: 6.4 Wh/L

## <span id="page-17-1"></span>**4.3 Conclusion**

The naive approach with *alumina* insulator provides poor result compare to the current state of the art of the industry.

• Specific energy ratio:

$$
\frac{5.3}{0.00043} = 12325
$$

• Energy density ratio:

6.4  $\frac{0.017}{0.0017} = 3764.7$ 

Indices and tables

- <span id="page-20-0"></span>• genindex
- modindex
- search